# <span id="page-0-0"></span>Exercise 3

For this exercise, you will not be working with a single dataset, but will instead practice new skills using both your NLSY data from last seminar, as well as online data concerning movies.

# 1. Revisit your NLSY97 dataset from last week

- **1** Create an indicator for sex using a vectorized conditional statement.
- Recode the schooltype variable into text values, corresponding to:
	- "Public" if the value is 1
	- "Private, religious" if the value is 2
	- "Private, non-religious" if the value is 3
	- "Other" if the value is 4.

#### nlsy97 <-**import**("nlsy97.rds")

# <span id="page-3-0"></span>[2. Load the IMDB Top 250 Movies](#page-3-0)

# 2a: Scrape the data from the "Top 250 Movies as rated by IMDb users

From [https://www.imdb.com/chart/top:](https://www.imdb.com/chart/top)

```
top250_basic <-
read_html("https://www.imdb.com/chart/top/") %>%
html_table() %>% as.data.frame()
```
# 2b. Notice that IMDB scrapes the data in Swedish by default.

To get the data in English, use **html\_session()** in place of **read\_html()**, adding the option:

**add\_headers**("Accept-Language"="en-US, en;q=0.5")

You may need to load the **httr** package to use **add\_headers()**.

```
top250_eng.pre <-
html_session("https://www.imdb.com/chart/top/",
add headers<sup>("Accept-Language"="en-US, en;q=0.5")) %>%</sup>
html_table %>% as.data.frame()
```
### Steps 2c-d

**2c: Keep only the columns "Rank. . . Title" and "IMDb.Rating", suitably renaming them.**

top250\_eng <- top250\_eng.pre %>% **select**("Rank...Title", "IMDb.Rating") %>% **rename**(Title = Rank...Title, Rating = IMDb.Rating) *# Keep only Title and Year Columns*

**2d. Create a ranking variable by extracting the values that appear before the dot in the title column.**

top250\_eng\$Ranking <- top250\_eng\$Title %>% **str**  $extract("[0-9]+(?=(.\n)")")$ 

## 2e-2g

**2e. Create a year variable, by extracting the numbers inside a parenthesis from the title column.**

top250\_eng\$Year <- **str\_extract**(top250\_eng\$Title,  $"$ (? < = [: punct: ]) [: digit:  $]$  +")

**2f. Redefine the title variable by extracting the string information that appear after the dot in the title column.**

top250\_eng\$Title <- top250\_eng\$Title %>% **str\_extract**("(?<=(.\n)).+")

### **2g. Trim the white space on both sides of the title.**

top250\_eng\$Title %<>% **str\_trim**(side = "both")

<span id="page-8-0"></span>[Important Tables and Figures](#page-8-0)

# [Important Tables and Figures](#page-8-0)

# View Top 250 dataframe

**head**(top250\_eng)

Invisible table!

# <span id="page-10-0"></span>Elite R Programmer

Keep working and one day soon, this can be you!

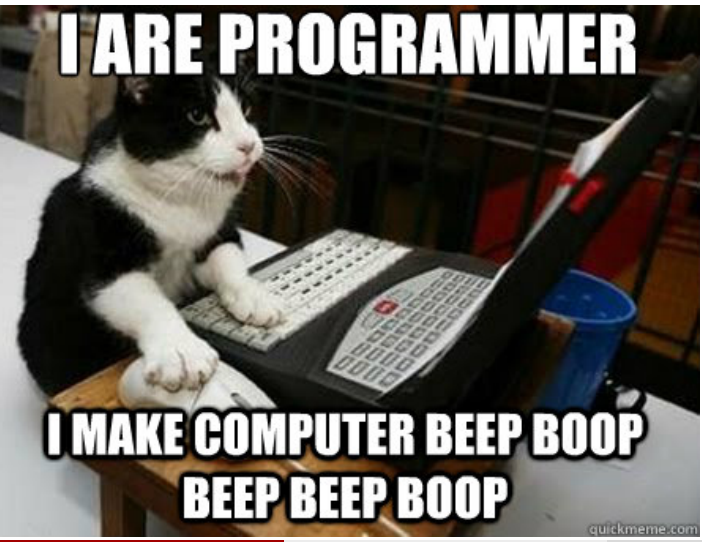